## CSC 347 - Concepts of Programming Languages

## Undefined Behavior

Instructor: Stefan Mitsch

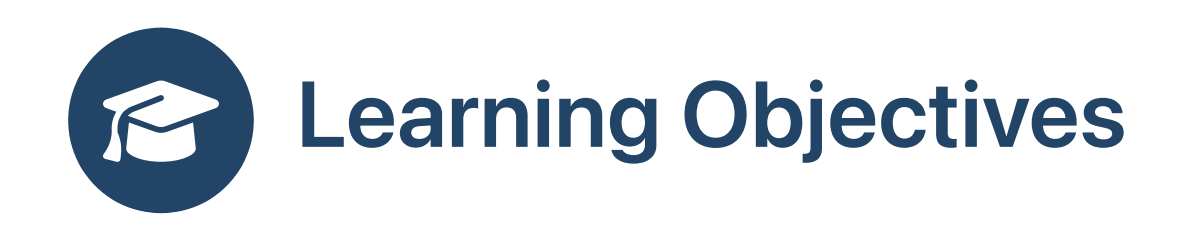

 What should happen if the language does not specify the meaning of some construct? What should happen when  $x$  is holding 8 bits,  $x=7$  and then  $x = x+1$ ?

Understand examples of undefined behavior in C

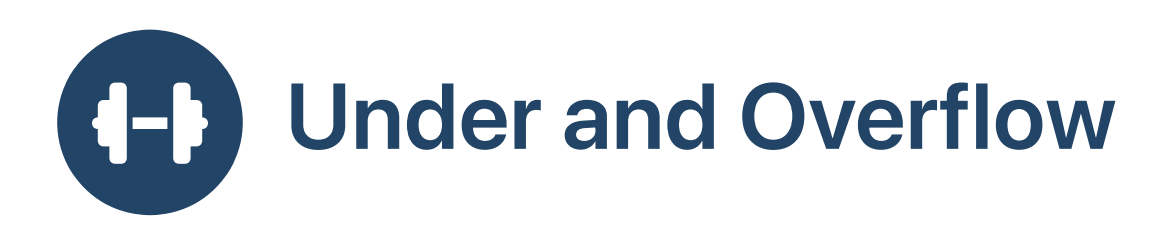

```
#include <stdio.h>
```

```
int isMinValue (int x) {
  return (x-1) > x;
}
int main () {
  int i = -2000000000;
  while (!isMinValue(i))
    i--;printf ("Min value is %d\n"
, i);
}
```
\$ gcc -O1 undefined.c && ./a.out Min value is -2147483648

\$ gcc -O2 undefined.c && ./a.out ^C #infinite loop

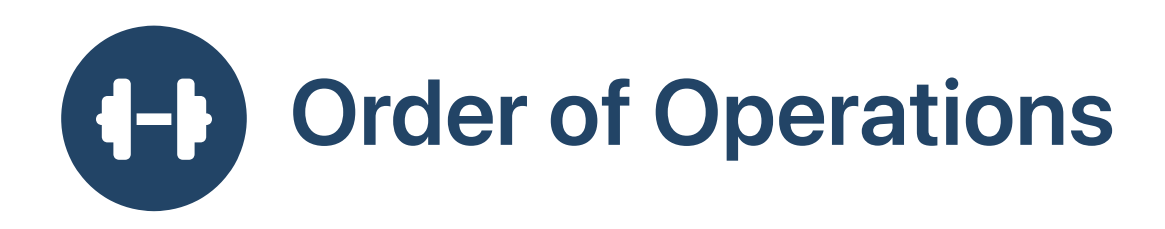

```
#include <stdio.h>
int count = 0;
int f () {
  count += 1;return count;
}
int main () {
  int z = f() + f();
  printf ("%d\n"
, z);
  z = (z == 1) + (z = z*z);printf ("%d\n"
, z);
}<br>}
```
\$ clang -Wall undefined3.c undefined3.c:11:21: warning: unsequenced modification and access to 'z'  $z = (z == 1) + (z = z*z);$  $\sim$ 1 warning generated.  $$. /a.$ out 3 20

```
z=z+1; z=z+z*z
```
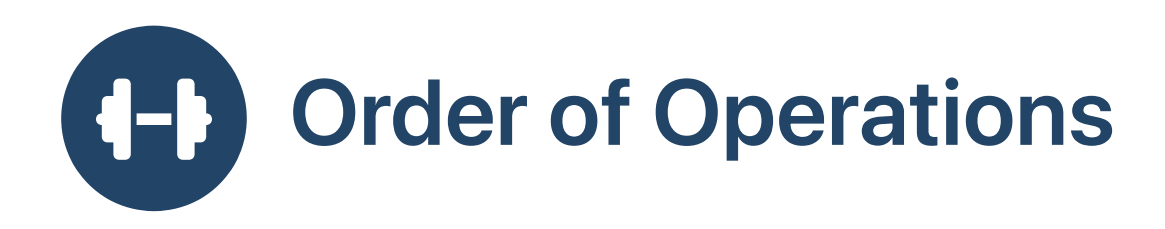

```
#include <stdio.h>
int count = 0;
int f () {
  count += 1;return count;
}
int main () {
  int z = f() + f();
  printf ("%d\n"
, z);
  z = (z == 1) + (z = z*z);printf ("%d\n"
, z);
}<br>}
```

```
$ gcc -Wall -O3 undefined3.c
undefined3.c: In function 'main':
undefined3.c:11:5: warning: operation on 'z' may be undefined
   z = (z == 1) + (z = z*z);\lambda$ ./a.out
3
32
```

```
• z=z+1; z=z*z; z=z+z;
```
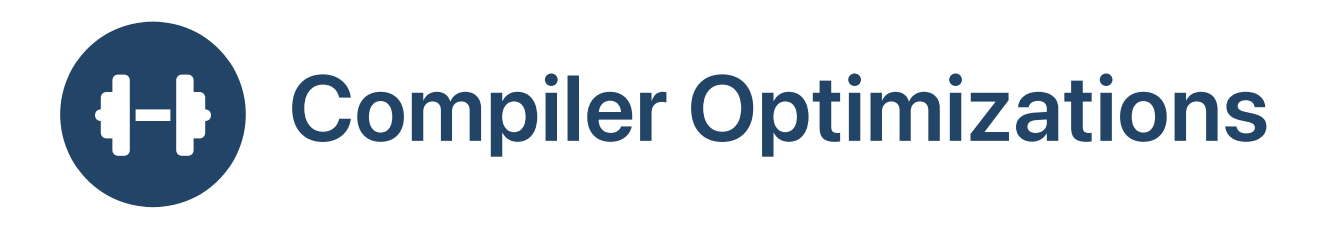

- For undefined executions, the compiler can do what it likes
- This can lead to some surprising compiler optimizations
- C null pointer [optimization](https://godbolt.org/#%7B%22version%22%3A3%2C%22filterAsm%22%3A%7B%22labels%22%3Atrue%2C%22directives%22%3Atrue%2C%22commentOnly%22%3Atrue%7D%2C%22compilers%22%3A%5B%7B%22sourcez%22%3A%22MQSwdgxgNgrgJgUwAQB4IGcAucogEYB8AUEZgJ4AOCiAZkuJkgBQBUAYjJJiAPZgCUTfgG4SWAIbcISDl15gkAER6iiEqfTCMAogCdx6BAEEoUIUgDeRJEl0JMMXQvRksCALZMARLvdIAtLp0APReIkQAviQAbjwgcEgAcgjRCLoAwuKm1OZWNspIALxIegbGpsI2kSQMSO7i4LnWtvaOCspCohFAA%3D%3D%22%2C%22compiler%22%3A%22%2Fopt%2Fclang%2Bllvm-3.4.1-x86_64-unknown-ubuntu12.04%2Fbin%2Fclang%2B%2B%22%2C%22options%22%3A%22-Os%20-std%3Dc%2B%2B11%20-Wall%22%7D%5D%7D) 1
- **[Discussion](https://kristerw.blogspot.com/2017/09/why-undefined-behavior-may-call-never.html%22)**
- [Discussion](https://hn.svelte.technology/item/15147335%22)
- C null pointer [optimization](https://godbolt.org/#g:!((g:!((g:!((h:codeEditor,i:(j:1,source:) 2
- **Haskell [Optimization](https://twitter.com/bos31337/status/116372971509121025%22)**

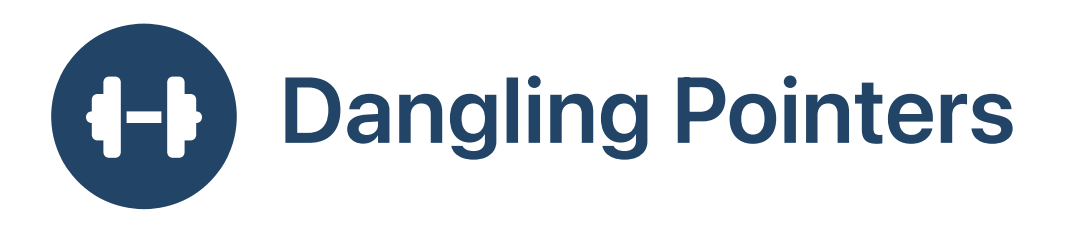

- See the worksheet for this week.
- More examples of [undefined](https://en.wikipedia.org/wiki/Undefined_behavior#Examples_in_C_and_C.2B.2B) behavior
- More [undefined](https://blog.regehr.org/archives/213) behavior

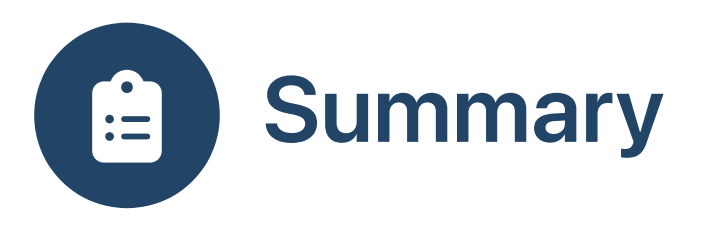

- Undefined behavior resolved in the compiler (compiler decides what is the meaning of undefined programs)
- Undefined behavior often presents security risks